# **ST 3000** Комплект конфигурирования Smartline

34-CT-03-02 01/06

# Спецификация и

**Руководство** по выбору модели

Модель SCT 101

# Описание

Комплект конфигурирования Smartline **Configuration Toolkit** – это инструментальное средство на базе ПК выполнения инженерных работ и сопровождения семейства измерительных приборов Smartline® фирмы Honeywell. SCT 3000 - это программное обеспечение предназначенное для использования в среде  $W$ indows<sup>TM</sup>, которое обеспечивает простой доступ ко всем базам данных конфигурации параметров Smartline. Известные средства Windows используются для повышения производительности пользователей и включают оперативное руководство пользователя и контекстную справку для начинающих пользователей. SCT 3000 работает на ПК с операционными системами Windows 95, Windows 98, Windows NT 4.0

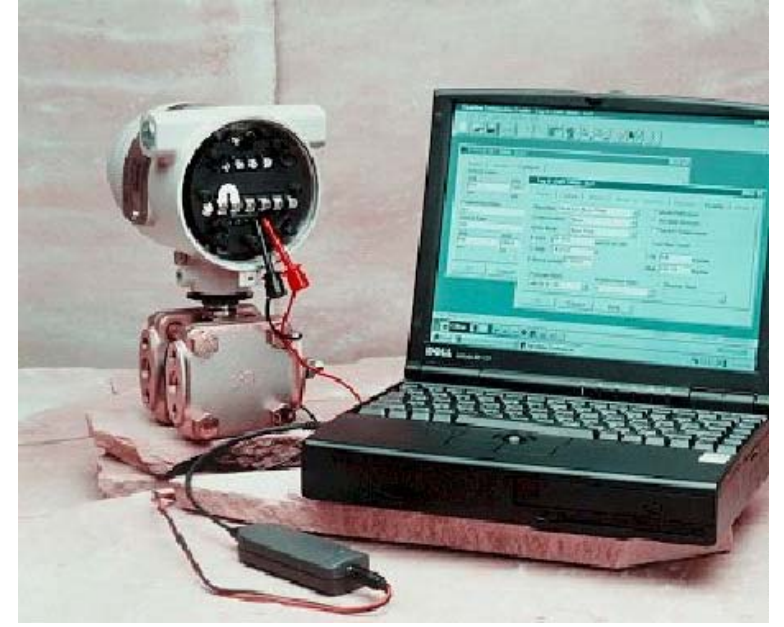

Рис. 1-Прикладная программа SCT 3000 Engineering and Maintenance Software, работающая на портативном ПК с различными интеллектуальными устройствами поля фирмы Honeywell предоставляет простой доступ ко всем параметрам базы данных конфигурации Smartline

# Функции

SCT 3000 может связываться со следующими изделиями линии Smartline фирмы Honeywell

- Датчики температуры ST 3000
- Датчики температуры ST 3000, включая серии STT150, STT250 и STT350
- Датчики нескольких переменных SMV 3000
- Магнитоэлектрические расходомеры MagneW и MagneW PLUS

### Отображение на основе Windows

Параметры базы данных устройства упорядочиваются и логически группируются в экраны в виде закладок. Даже случайный пользователь может без труда ориентироваться в конфигурации базы данных без предварительного обучения, руководства пользователя или предварительного опыта работы.

Оперативный и автономный режимы работы Вы можете также задавать параметры баз данных устройств, как в оперативном, так и в автономном режиме работы. Автономный режим работы позволяет конфигурировать и сохранять базы данных до поставки устройств поля. В оперативном режиме вы можете загружать базы данных в устройства и выполнять оперативные функции, такие как:

- Конфигурирование и диагностика устройств
- Калибровка
- Отображение параметров устройства
- Проверку работоспособности
- Выбор режима связи

# Встроенный шаблоны баз данных

Средства содержат шаблоны баз данных для каждого типа устройств поля. Шаблоны являются логической исходной точкой и упрощают конфигурирование и сокращают необходимое для него время и трудозатраты, а также уменьшают количество ошибок.

## По вопросам продаж и поддержки обращайтесь:

Астана +7(7172)727-132, Волгоград (844)278-03-48, Воронеж (473)204-51-73, Екатеринбург (343)384-55-89, Казань (843)206-01-48, Краснодар (861)203-40-90, Красноярск (391)204-63-61, Москва (495)268-04-70, Нижний Новгород (831)429-08-12, Новосибирск (383)227-86-73, Ростов-на-Дону (863)308-18-15, Самара (846)206-03-16, Санкт-Петербург (812)309-46-40, Саратов (845)249-38-78, Уфа (347)229-48-12 Единый адрес: hwn@nt-rt.ru www.honeywell.nt-rt.ru

# Характеристики

## Верификация базы данных

Параметры базы данных автоматически проверяются на "разумность" значений, чтобы помочь избежать ошибок. SCT 3000 сравнивает базу данных устройства и базу данных SCT с целью обнаружения различий, обеспечивая гарантию правильной установки.

#### "Мастер" расхода

SCT 3000 включает средства мастера, который обеспечивает значительную экономию времени и упрощает работу для пользователей, желающих сконфигурировать датчик. Давая ответы на вопросы о конфигурации и выбирая нужные варианты, вы шаг за шагом можете сконфигурировать переменную расхода в интеллектуальном датчике нескольких переменных (SMV 3000). После завершения процесса мастер генерирует конфигурацию, которая может быть загружена в устройство поля.

### Контроль

Имеются графические средства управления для контроля рабочего состояния устройств поля Smartline. В окне отображения вы можете видеть в реальном времени значения входной PV, выходной PV и SV подключенного устройства.

# Включаемы аппаратные и программные средства SCT 3000 - это стандартное программное обеспечение.

которое включает аппаратные и программные средства для подключения и связи с устройствами поля Smartline. Стандартные аппаратные средства включают Smartline Option Module, который состоит из платы интерфейса PCMCIA TypeII, модуля интерфейса с каналом и соединительных кабелей. Необязательный интерфейс RS-232 (опция ST) требуется при использовании приложения SCT 3000 для связи с датчиком температуры STT150.

\* С датчиками ST 3000, которые только аналоговые или содержат программное обеспечение версии 2.2 или более ранней или версии 6.1 или более ранней, связи не будет

# Требования к системе

Прикладное программное обеспечение SCT 3000 работает на различных коммерчески поставляемых портативных или настольных компьютерах параллельно с другими одновременно работающими приложениями. В данной таблице перечислены системные средства, необходимые для установки и работы прикладного программного обеспечения SCT 3000.

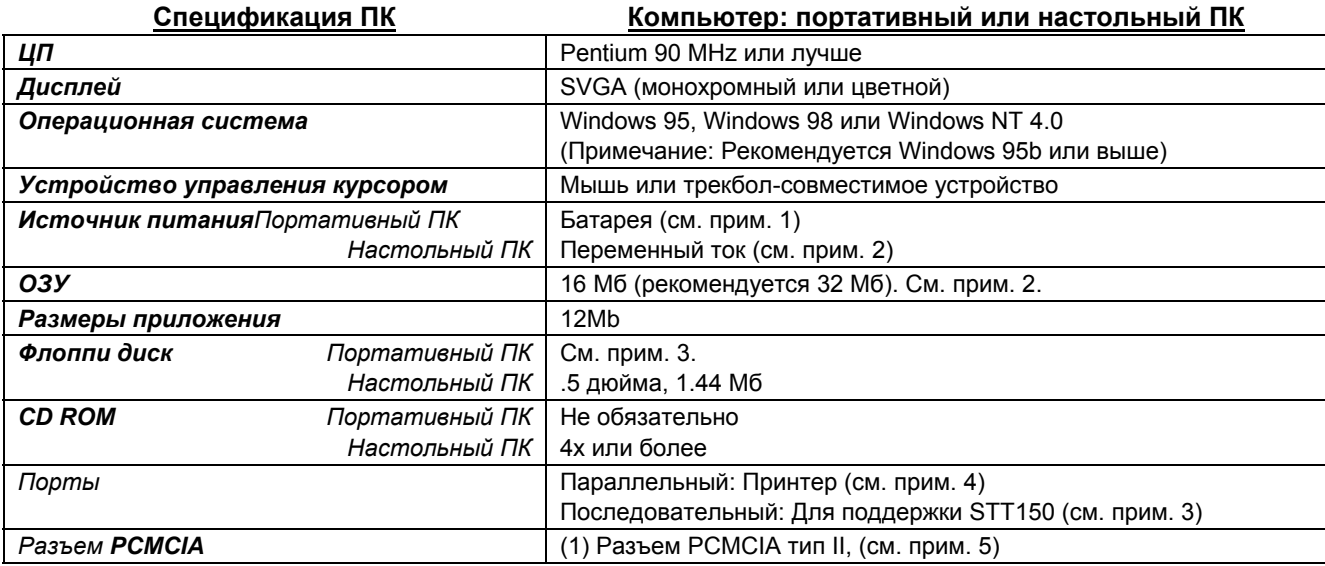

 $\overline{1}$ . Источник питания компьютера (устройства для зарядки батарей или блок питания портативного ПК) должно быть универсальным: 50-60 Гц и 100-250 В; кроме этого, батарея должна иметь достаточную емкость для питания платы ПК без уменьшения срока работы от одной зарядки более чем на 10%

 $2.$ Минимальный объем ОЗУ - 4 Мб, но портативные ПК с ПЗУ могут работать и с ОЗУ 2 Мб.

Для этих функций требуется, чтобы настольный ПК имел флоппи-дисковод, последовательный порт или другой механизм для перезаписи: .<br>- инсталляции программного обеспечения SCT 3000 и обновлений;

- импорта и экспорта базы данных с конфигурацией.

Программное обеспечение SCT 3000 поддерживает принтер, совместимый с Windows 95 (или выше).

Для аппаратных средств интерфейса необходим разъем PCMCIA тип II; на настольный ПК может потребоваться установка адаптера PCMCIA для сопряжения с аппаратными средствами интерфейса. Совместимые с PCMCIA адаптеры включают Greystone Peripherals Card Dock GS315

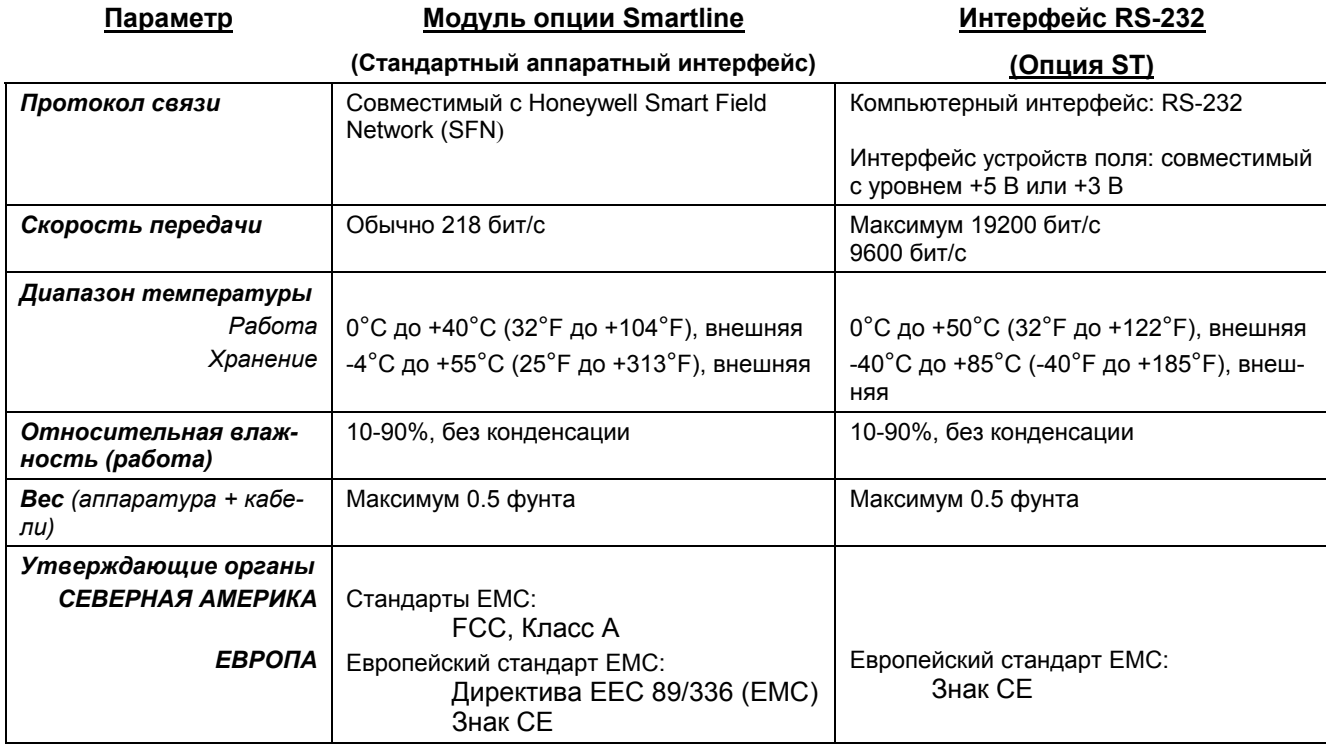

# **Параметры аппаратного интерфейса SCT 3000**

# Руководство по выбору модели (34-ST-16-24)

## **Инструкции**

Выберите ключевой номер. Стрелочка указывает наличие варианта.

Сделайте выбор в таблицах I, II и III с использованием колонки перед соответствующей стрелкой. Если никакие опции не требуются, укажите 00. Знак (С) означает неограниченное наличие. Буква означает ограниченное наличие.

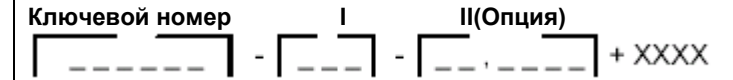

#### КЛЮЧЕВОЙ НОМЕР Наличие Выбор Описание Комплект конфигурирования Smartline **SCT101**

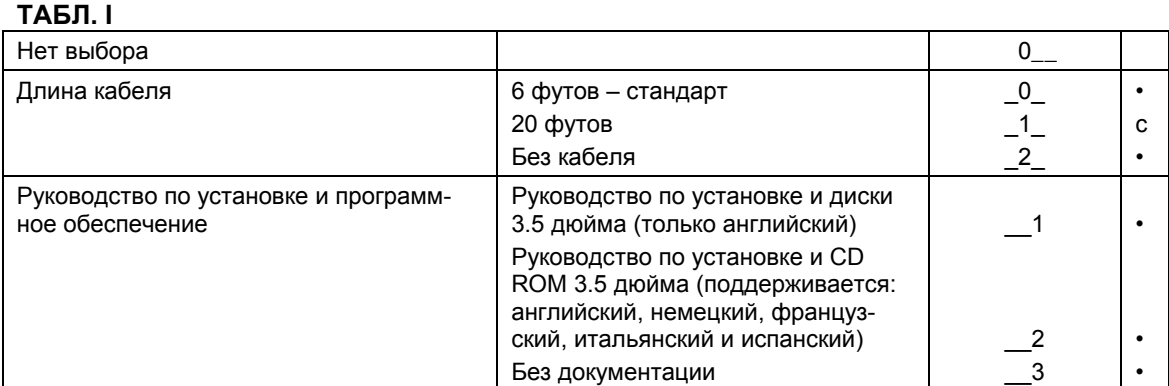

# ТАБЛ. II - Опции

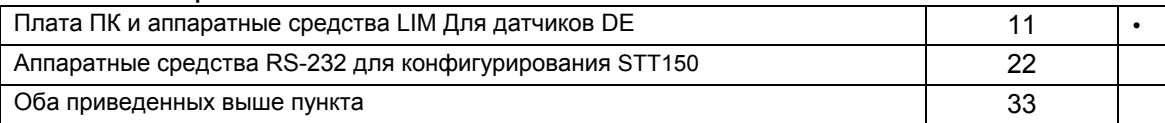

### ТАБЛ. III - Опции

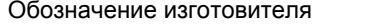

#### SCT101-002-33+ XXXX Пример:

Примечание: Обновления программного обеспечения могут быть заказаны через Honeywell Worldwide Software Control. Свяжитесь по Электронной почте с Sue Shea.

**XXXX** 

 $\ddot{\phantom{0}}$ 

#### Принадлежности Номер Только аппаратные средства RS-232 46188693-501

### **ОГРАНИЧЕНИЯ**

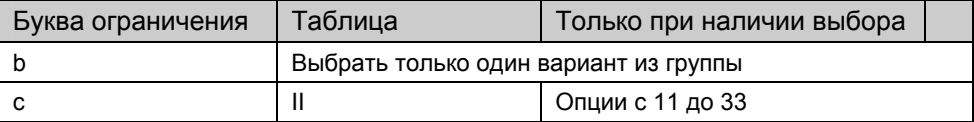

#### Спецификации могут быть изменены без уведомления.

По вопросам продаж и поддержки обращайтесь:

Астана +7(7172)727-132, Волгоград (844)278-03-48, Воронеж (473)204-51-73, Екатеринбург (343)384-55-89, Казань (843)206-01-48, Краснодар (861)203-40-90, Красноярск (391)204-63-61, Москва (495)268-04-70, Нижний Новгород (831)429-08-12, Новосибирск (383)227-86-73, Ростов-на-Дону (863)308-18-15, Самара (846)206-03-16, Санкт-Петербург (812)309-46-40, Саратов (845)249-38-78, Уфа (347)229-48-12 Единый адрес: hwn $@$ nt-rt.ru www.honeywell.nt-rt.ru